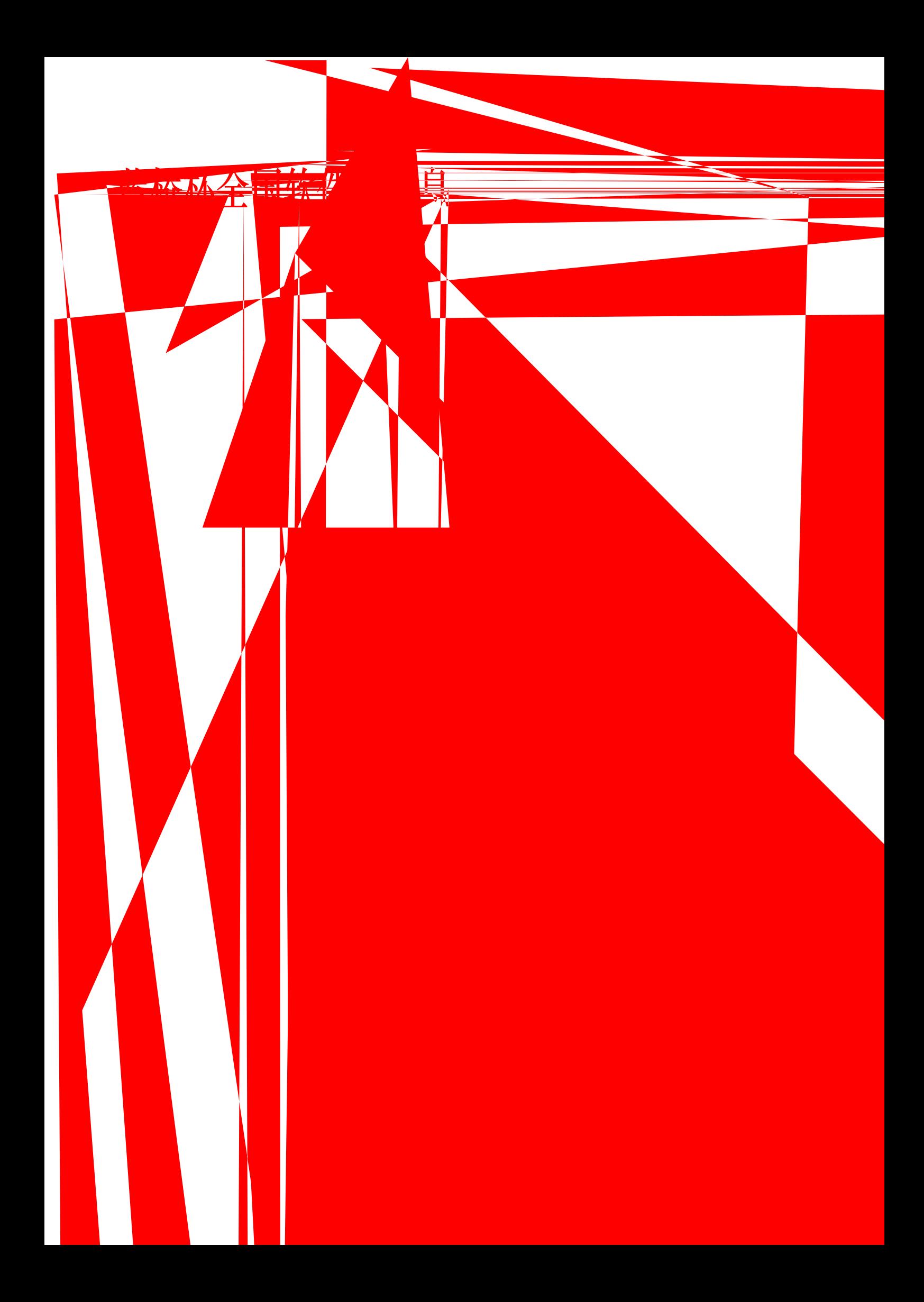

**5.2.** 㕆〻大仈

 $6.$ 

 $7.$ 

8.  $\blacksquare$ 

×

 $9.$ 

 $\times$   $\times$   $\times$   $\times$   $\times$ 

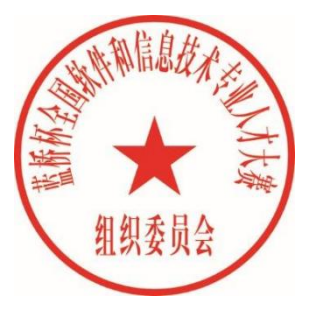